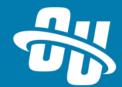

# OmniUpdate Training Tuesday Advanced Snippet Options

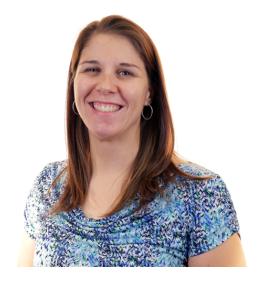

Presented By: Barbara McQuillan Training Supervisor

Zoom Event # **919 3591 7084**Audio will be heard on your computer speakers.

If you do not have working computer speakers, call 1-408-792-6300.

Enter event number and attendee ID or press # if no attendee ID.

Webcast will start at the top of the hour.

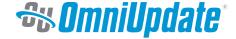

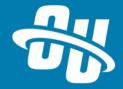

#### **AGENDA**

- Helper Text
- Locking Table Cells
- Adding a Preview Image
- Table Separator
- Select Lists

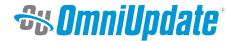

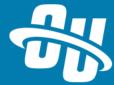

# **HELPER TEXT**

| Accordion               |                                                       |  |  |
|-------------------------|-------------------------------------------------------|--|--|
| Heading                 | Content                                               |  |  |
| Heading for the content | Add your content and style via WYSIWYG editor toolbar |  |  |
| Heading 1               | Content 1 Here                                        |  |  |
| Heading for the content | Add your content and style via WYSIWYG editor toolbar |  |  |
| Heading 2               | Content 2 Here                                        |  |  |
| Heading for the content | Add your content and style via WYSIWYG editor toolbar |  |  |
| Heading 3               | Content 3 Here                                        |  |  |

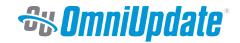

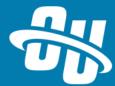

# **LOCKING TABLE CELLS**

| Accordion               |                                                        |  |  |
|-------------------------|--------------------------------------------------------|--|--|
| Heading                 | Content LOCKING YOUR EDITORS OUT OF TABLE HEADER CELLS |  |  |
| Heading for the content | Add your content and style via WYSIWYG editor toolbar  |  |  |
| Heading 1               | Content 1 Here                                         |  |  |
| Heading for the content | Add your content and style via WYSIWYG editor toolbar  |  |  |
| Heading 2               | Content 2 Here                                         |  |  |
| Heading for the content | Add your content and style via WYSIWYG editor toolbar  |  |  |
| Heading 3               | Content 3 Here                                         |  |  |

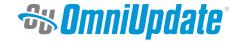

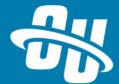

#### **ADDING A PREVIEW IMAGE**

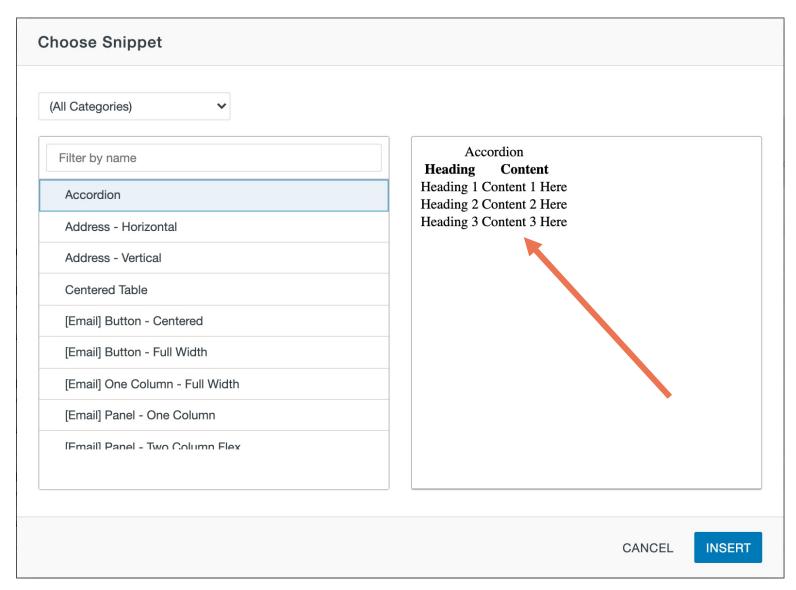

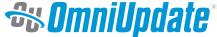

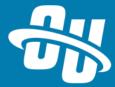

# **TABLE SEPARATOR**

| Accordion           |                |  |  |  |
|---------------------|----------------|--|--|--|
| Accordion Row Color | Accordion      |  |  |  |
| rgb(132, 170, 201)  |                |  |  |  |
| Heading             | Content        |  |  |  |
| Heading 1           | Content 1 Here |  |  |  |
| Heading 2           | Content 2 Here |  |  |  |
| Heading 3           | Content 3 Here |  |  |  |

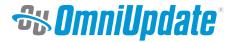

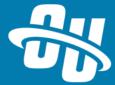

# **SELECT LISTS**

| Major's List        |                                    |  |  |
|---------------------|------------------------------------|--|--|
| Major               | Description of program             |  |  |
| Accounting          | Enter the program description here |  |  |
| Anthropology        |                                    |  |  |
| Applied Mathematics |                                    |  |  |
| Archaeology         |                                    |  |  |
| Bioengineering      |                                    |  |  |
| Biology             |                                    |  |  |
| Accounting          | Enter the program description here |  |  |
| Accounting          | Enter the program description here |  |  |

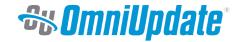

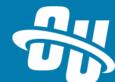

# Let's Take a Look!

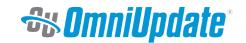

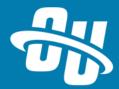

#### **NEXT TRAINING TUESDAY**

Next month's Training Tuesday will be held on **December 15**<sup>th\*</sup>

\* adjusted schedule due to holidays!!!

We'll be covering the topic of User Permission Levels in OU Campus.

Be sure to visit the OCN or Support Site for further details!

<a href="http://ocn.omniupdate.com">http://ocn.omniupdate.com</a><a href="http://support.omniupdate.com">http://support.omniupdate.com</a></a>

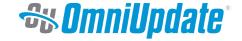

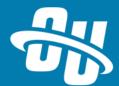

Thank you

**SOMNIUpdate**